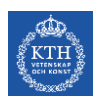

# **Communication Systems Design (CSD) IK2200: 2014**

Dejan Kostić [<dmk@kth.se](mailto:dmk@kth.se)>, NSLAB

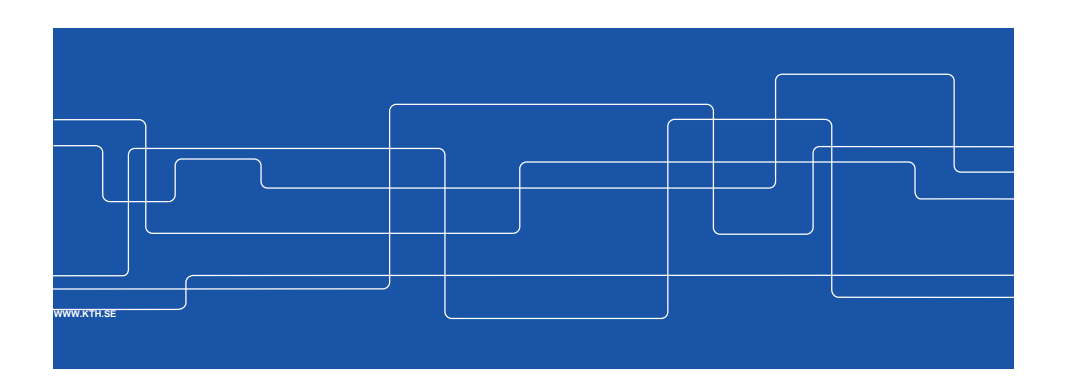

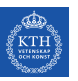

#### **Course mechanics**

#### **Course web page**

- KTH Social<https://www.kth.se/social/course/IK2200/>
- Notice *only* IK2200, 15-credit version

#### **Project web pages**

KTH Social<https://www.kth.se/social/course/IK2200/>

**Kickoff, Midterm, and Final Workshop**

## Electrum 301

#### **Workspace**:

All project teams can make use of the shared workspace in room 211 in the Electrum building for their work.

#### **Communication with the teaching team**

Moodle, <https://moodle.ssvl.kth.se/course/view.php?id=30> Email [dmk@kth.se](mailto:dmk@kth.se) for enrolment key if you don't have it

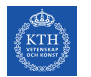

## **Teaching team**

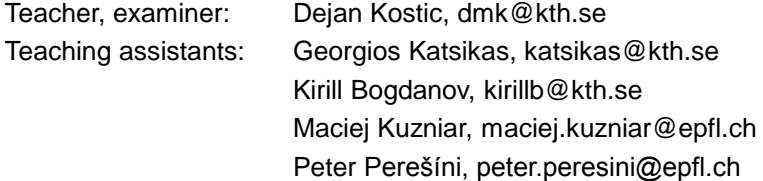

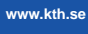

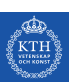

## **Agenda for Tuesday, August 26**

- 09:00 Introduction
- 10:00 Project presentations (Georgios)
- 11:00 Project presentations (Maciej, Peter)
- 12:00 Project presentations (Kirill)
- 12:45 Lunch
- 14:00 Students read rulebook
- 15:00 Students introduce themselves
- 16:00 Discuss projects and group creation
- 17:00 End

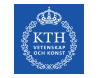

## **Agenda for August 27-29**

09-17:00 Discuss projects and group creation on-demand meetings with the teaching team

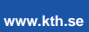

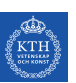

# **Teaching team's expectations of students**

Students taking this course are expected to:

- Fulfill the prerequisite requirements.
- Not underestimate the challenge of the course.
- Pull-their weight in the project.
- Contribute to the course by being engaged in the dialogue during seminars and on the web.
- Observe KTH rules and regulations.

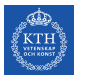

## **Timing**

**Kickoff workshop** week 0 (35): 26-29 Aug.

- Draft plan outline on website: 4 Sep. 12:00
- Complete version 1.0: Wed 11 Sep. 12:00

**Midterm workshop** week 10 (45): 22-23 Oct. 9-17

Including peer reviews, presentations, feedback

**Final Workshop** week 19: 07-08 Jan. 2015

- Press release, Video, Report, and Presentations 07 Jan.
- Exhibition 08 Jan.

• Lessons learned

**Progress reporting**

- Reports are due every Sunday noon
- Meetings with the teaching team every Monday 13:00 tentatively

**www.kth.se**

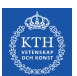

## **Forming project teams**

- Team size is six people
- Teams have to be formed by Sunday midnight, August 31
- As soon you have formed a team, email [dmk@kth.se](mailto:dmk@kth.se) with
	- Team name
	- Team members  $(\Rightarrow$  one email per team): name, master program
	- Your ranking of projects in decreasing order of preference (one ranking per team)
- If you fail to join a team, send an individual email to [dmk@kth.se](mailto:dmk@kth.se) with your desired project ranking and a CV before Friday, August 29  $\Rightarrow$  The teaching team will assign you to team+project
- The teaching team announces the teams and projects on Sep 1

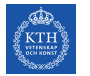

## **Working within a team**

- Create a group on KTH social for the project web site
- Work together on the project plan
- Subdivide the work (volunteer?) and document in the plan
- Agree who will be updating the project web site, compiling weekly reports, midterm report, and the final report
- Decide who will give a demo, put together the poster, etc.
- Note: every team member should be able to give the final presentation (in full) and answer questions

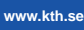

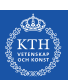

## **Project plan overview (main points)**

- 1. Introduction
- 2. Goals, objectives, deliveries, unique contributions
- 3. Approach: Methods and tools
- 4. Resources
- 5. Timing and dependencies: tasks/activities, milestones/tollgates, Gannt, PERT
- 6. Risk analysis: risk, severity, mitigation, contingency
- 7. References
- 8. Appendices

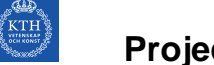

## **Project management**

Agile rather than traditional methods, Scrum [www.rallydev.com/sites/default/files/intro\\_to\\_scrum\\_presentation.pdf](http://www.rallydev.com/sites/default/files/intro_to_scrum_presentation.pdf)

Individual weekly progress reporting: time spent on what with pointers to outcomes, input for grading

Analysis of deviation from the project plan with conclusions Constructive vs. destructive frustration

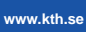

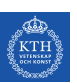

## **Course Modules**

- Project Website
- Technical Modules
	- Using Mininet
	- Lessons from Google
	- SDN in general
- Project Management
- Team Building
- Entrepreneurship
- Video production

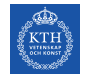

# **Learning goals/Deliverables Matrix**

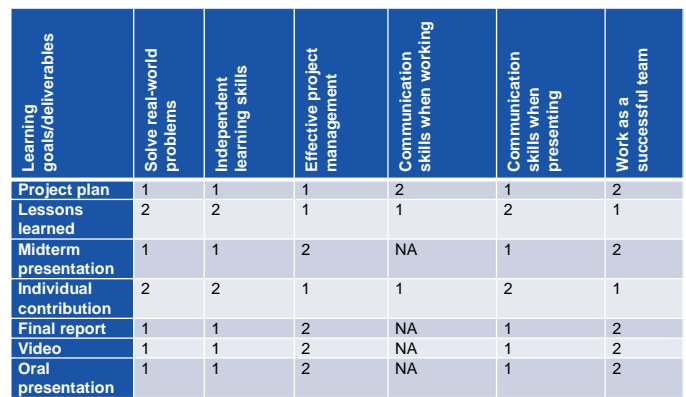

**www.kth.se**

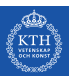

## **Examination**

Individual grades averaging on team result:

- Extra bonus for helping others to learn
- Individual grading based on progress reports, quality of deliverables and workshop performance

**Conclusion**: Make sure that individual contributions both to project results and to the learning of others are acknowledged

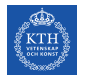

## **Research in (Experimental) Networked Systems**

You "build" a system

 $\Rightarrow$  Produce a piece of software

You evaluate your system

Publishable work satisfies one or both conditions:

- Your system is better (faster, more reliable more secure) than state-of-the-art
- Provides functionality that was not previously available

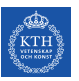

## **Research in (Experimental) Networked Systems**

#### **Benefits**

- You build a working system (that becomes state-of-the-art!)  $\Rightarrow$  Immediate gratification
- You can deploy it over the Internet
- Others can use it  $\Rightarrow$  Get recognition in the research community and perhaps even global
- Often, it is impossible to correctly model a system  $\Rightarrow$  Have to demonstrate properties empirically

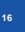

**15**

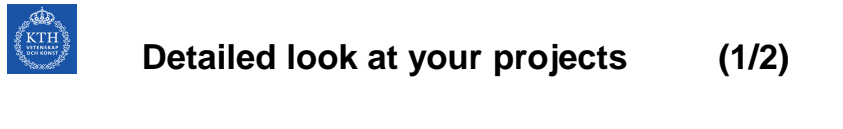

- Research-inspired projects
- But you are **not** expected to create a contribution that goes beyond the state-of-the-art
- The aim is to get you ready to do your master thesis the following semester
- If you like what you are doing, you might take your software artifact and use it in your master thesis

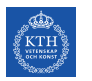

## **Detailed look at your projects (2/2)**

- Projects are open-ended real-world problems that require significant effort
	- Locating information
	- Programming
	- Understanding what the system is doing
	- Debugging
- But, if you devise a thorough project plan and follow it you can successfully complete your project

In many cases the proposed projects are based on ideas that have been verified (e.g., in Python)

**17**

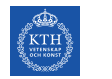

## **Research Landscape**

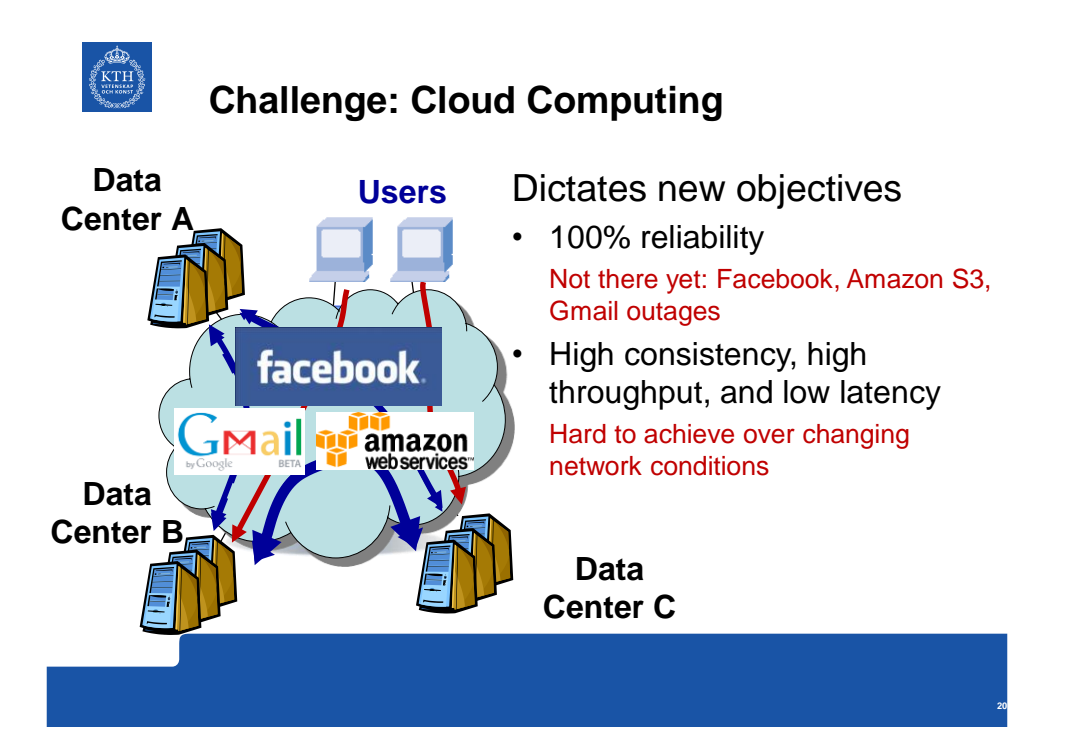

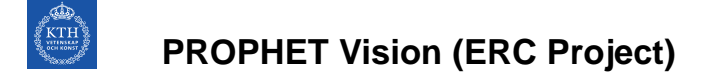

Make it easy to produce and manage distributed systems that achieve objectives

- High Reliability
- High Performance
- …

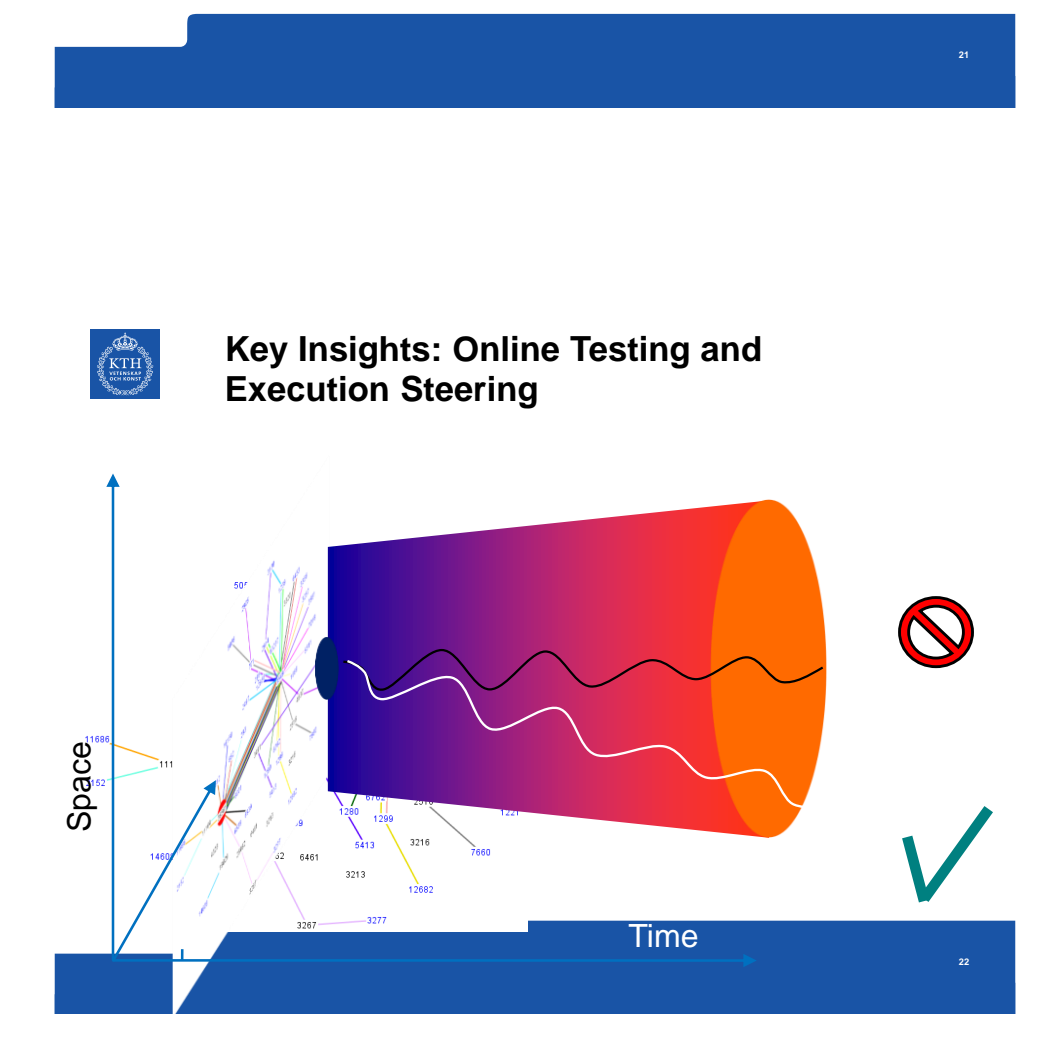

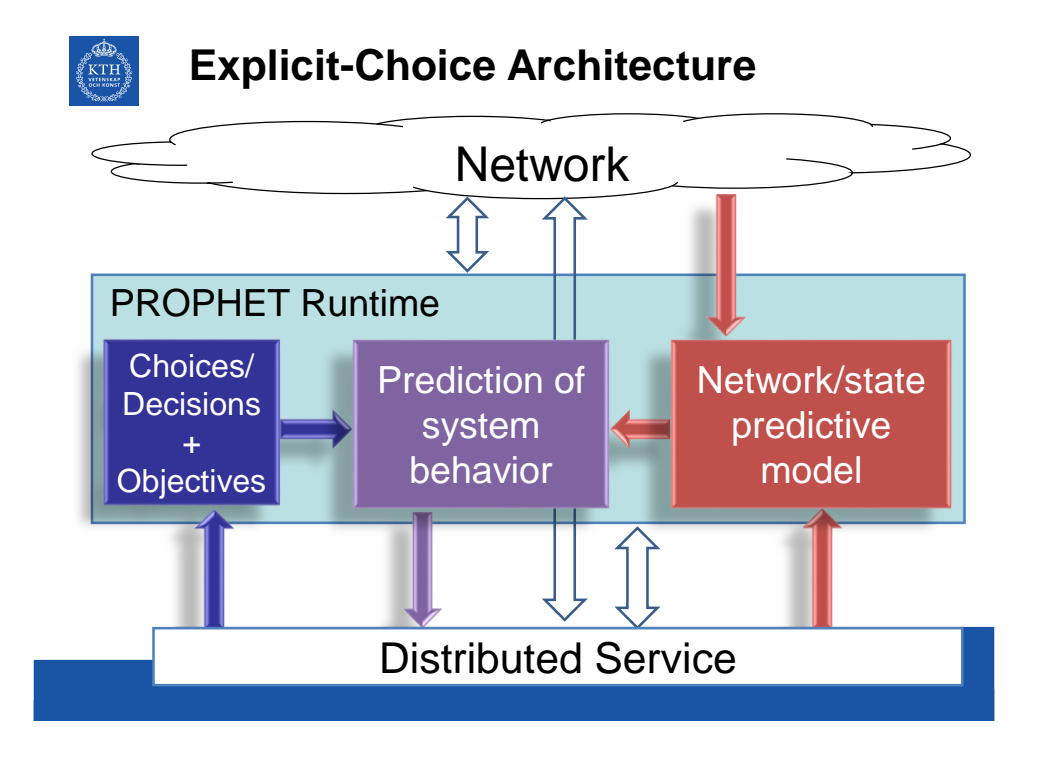

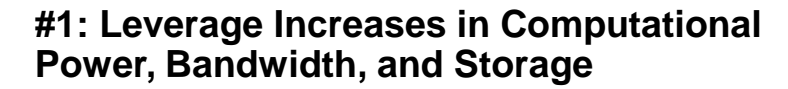

 $\begin{pmatrix} \mathbf{1} & \mathbf{1} & \mathbf{$ 

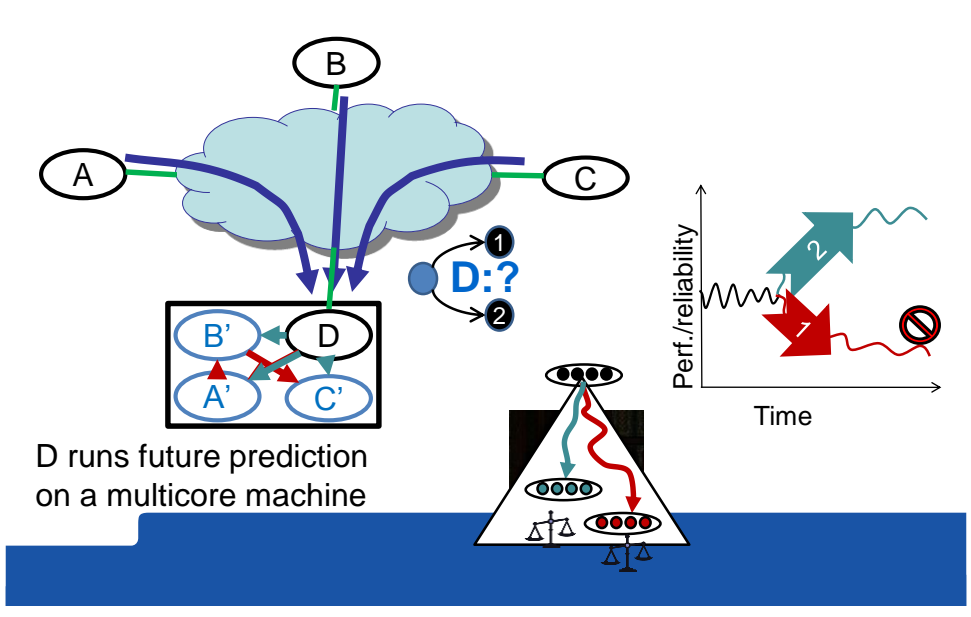

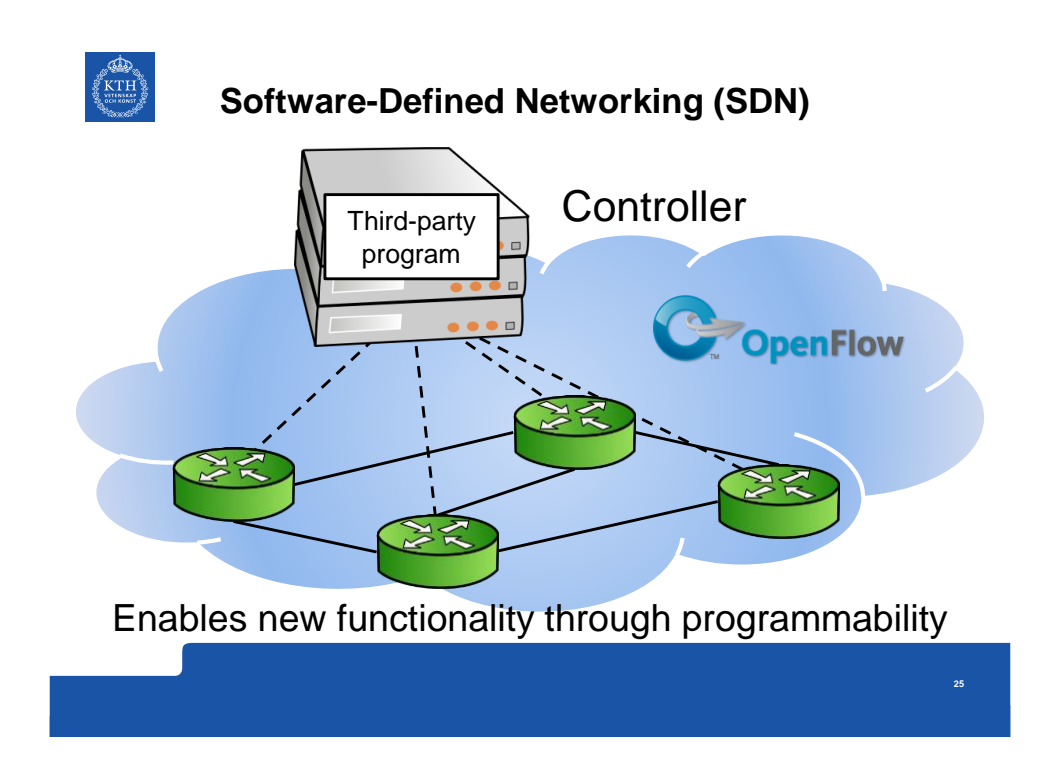

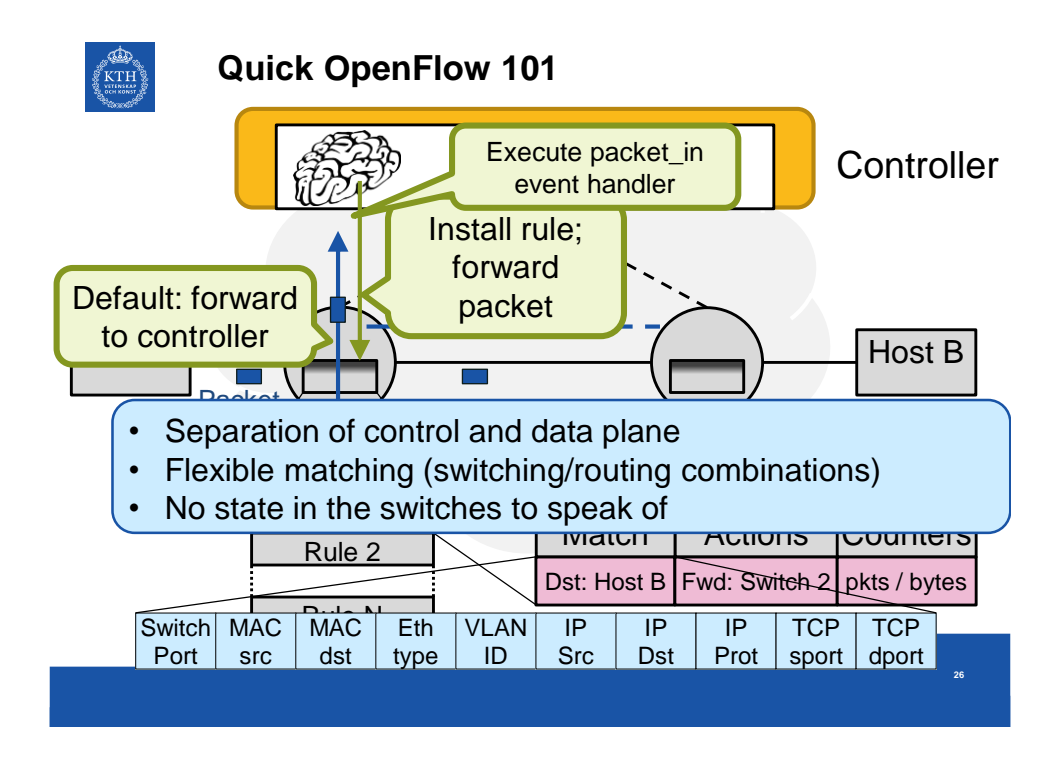

# $\begin{picture}(120,140)(-10,140){\small \times\hspace{0.2em}} \put(120,140){\small \times\hspace{0.2em}} \put(120,140){\small \times\hspace{0.2em}} \put(120,140){\small \times\hspace{0.2em}} \put(120,140){\small \times\hspace{0.2em}} \put(120,140){\small \times\hspace{0.2em}} \put(120,140){\small \times\hspace{0.2em}} \put(120,140){\small \times\hspace{0.2em}} \put(120,140){\small \times\hspace$

# **Network Functions Virtualization (NFV)**

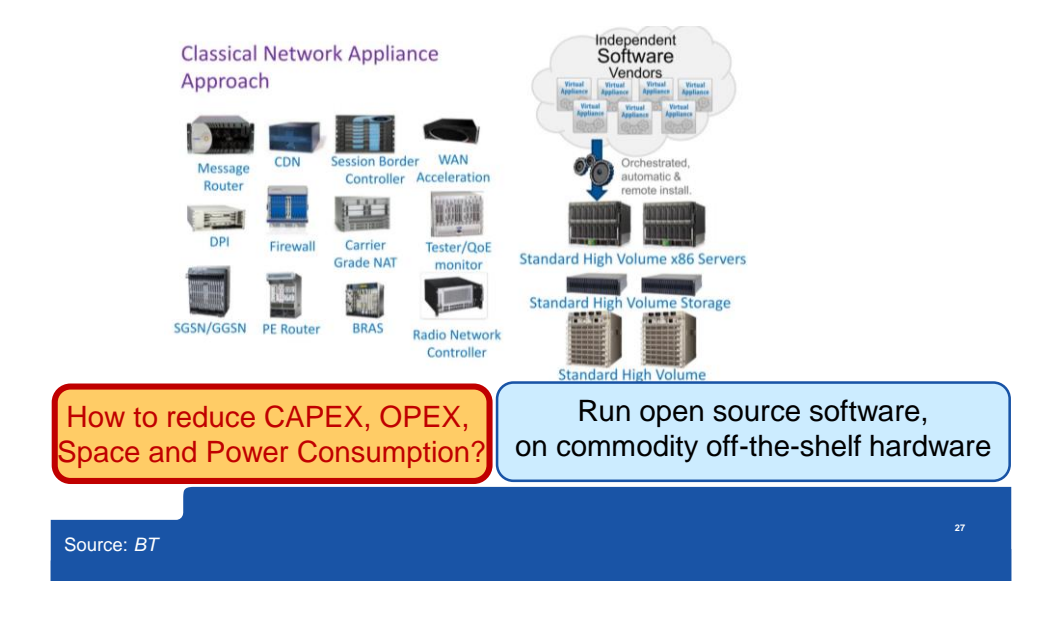